## MUkit Measurement Uncertainty Kit

Developing a practical software application for environmental laboratories to evaluate measurement uncertainty

> Atte Virtanen Finnish Environment Institute, SYKE Certainty Seminar, CLEEN MMEA 6.11.2013

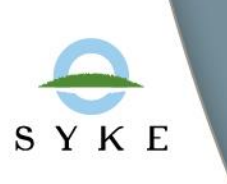

#### What am I going to talk about?

- MUkit is a measurement uncertainty application for environmental laboratories developed in the Finnish Environment Institute (SYKE)
- Project group (2011-2012):
	- Teemu Näykki (specification and laboratory insight)
	- Atte Virtanen (as master thesis work)
- This presentation is about the background, requirements and architecture of MUkit.

#### Contents

- Current state (2011) of measurement uncertainty evaluation in environmental laboratories and therefore software requirements
- Designing the software: The program architecture
- Designing the software: The architecture of the measurement uncertainty library
- Designing the software: UI Navigation and Demo
- Current situation of MUkit

Current state (2011) of measurement uncertainty evaluation in environmental laboratories and therefore software requirements

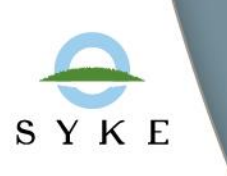

SYKF

#### Current state of measurement uncertainty evaluation in environmental laboratories

- $\bullet$  10 25% of laboratories are giving unrealistic measurement uncertainties (SYKE's proficiency tests 2000-2009) [1]
- As a part of the development a survey was made (answers from 65 laboratory departments) in 2011
- Do they evaluate measurement uncertainties? What guidebooks are used? 4 FINAS S33… 4 2 Prof. Minkkisen (LUT)… 2 Nordtest TR 569 (Internal… 2 EVIRA valvonta 10/1997… 3 Muut ISO GUM 1 5 1 2 Public laboratory Public research inst. Industrial laboratory Private laboratory University Other

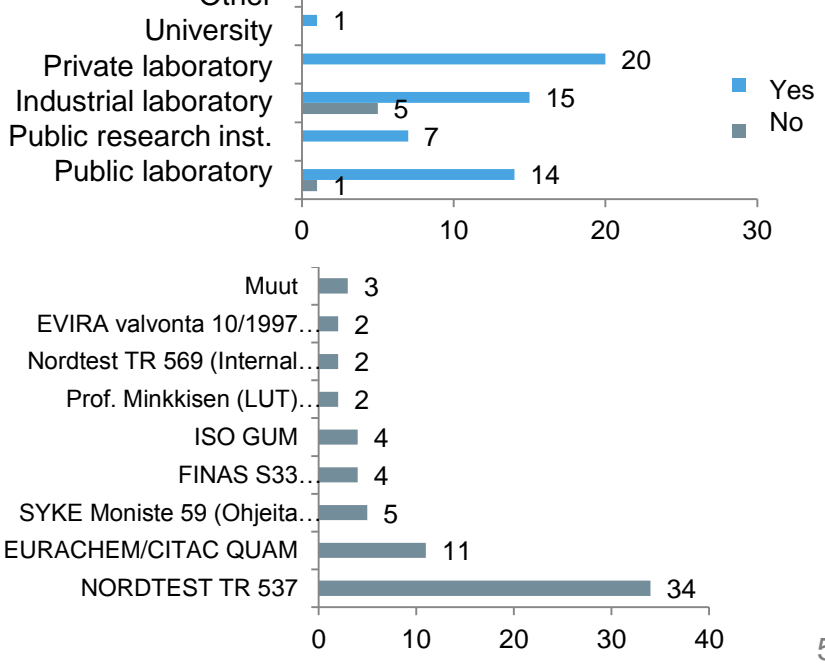

#### Current state of measurement uncertainty evaluation in environmental laboratories

What methods are used?

Is the measurement uncetrianty given to the customers?

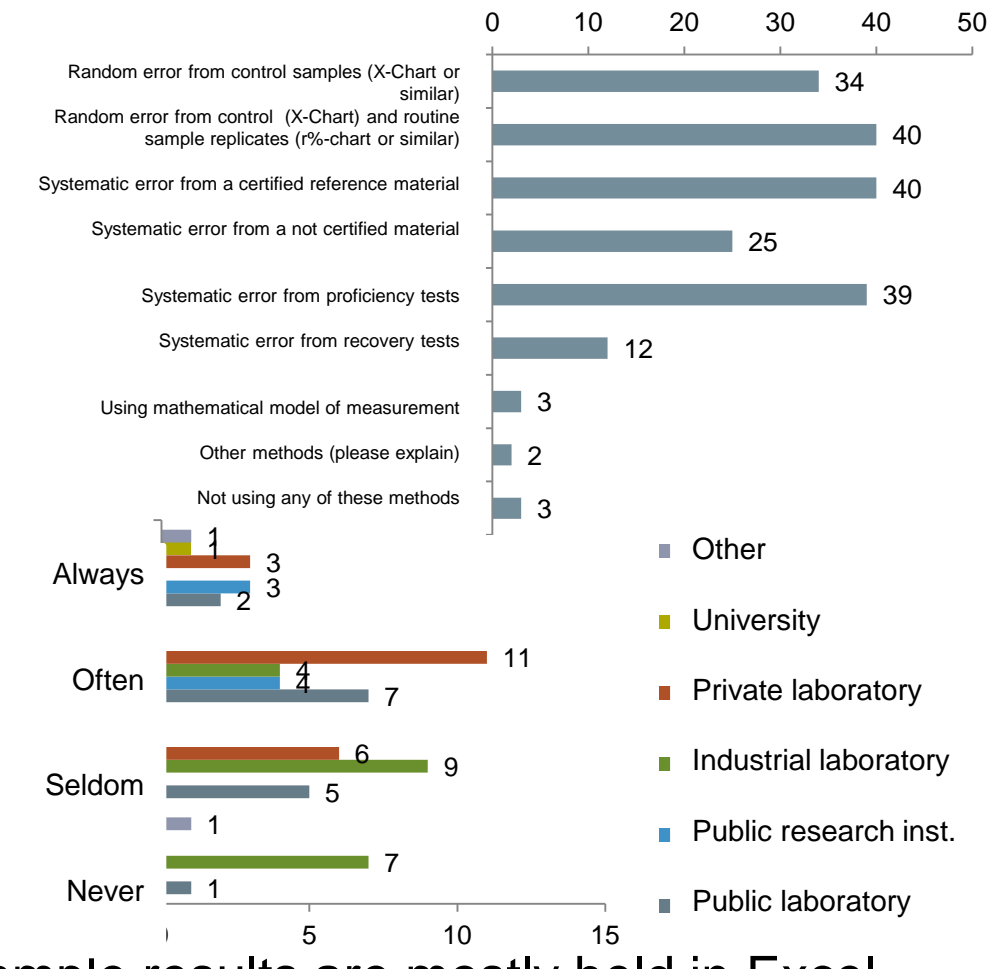

Control and routine sample results are mostly held in Excel (68 %) and LIMS-systems (52 %).

#### Software requirements for MUkit

- To be based on the most popular guidebook Nordtest TR 537 [2], and its most popular methods
	- Nordtest TR 537 is based on the idea, that measurement uncertainty is evaluated using quality control data
	- Within laboratory reproducibility from control samples and possibly routine sample replicates
	- Laboratory and method bias from interlaboratory comparisons, certified reference materials or recovery tests
- Results should be possible to be imported from Excel and LIMS
- Interlaboratory comparisons should be possible to bring in an automated way from proficiency test providers
- The program would make it possible to document and maintain measurement uncertainty evaluations
	- In addition to numeric values, quality information should be obtained

# Designing the software: The program architecture

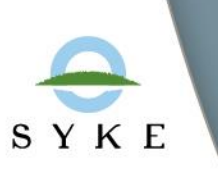

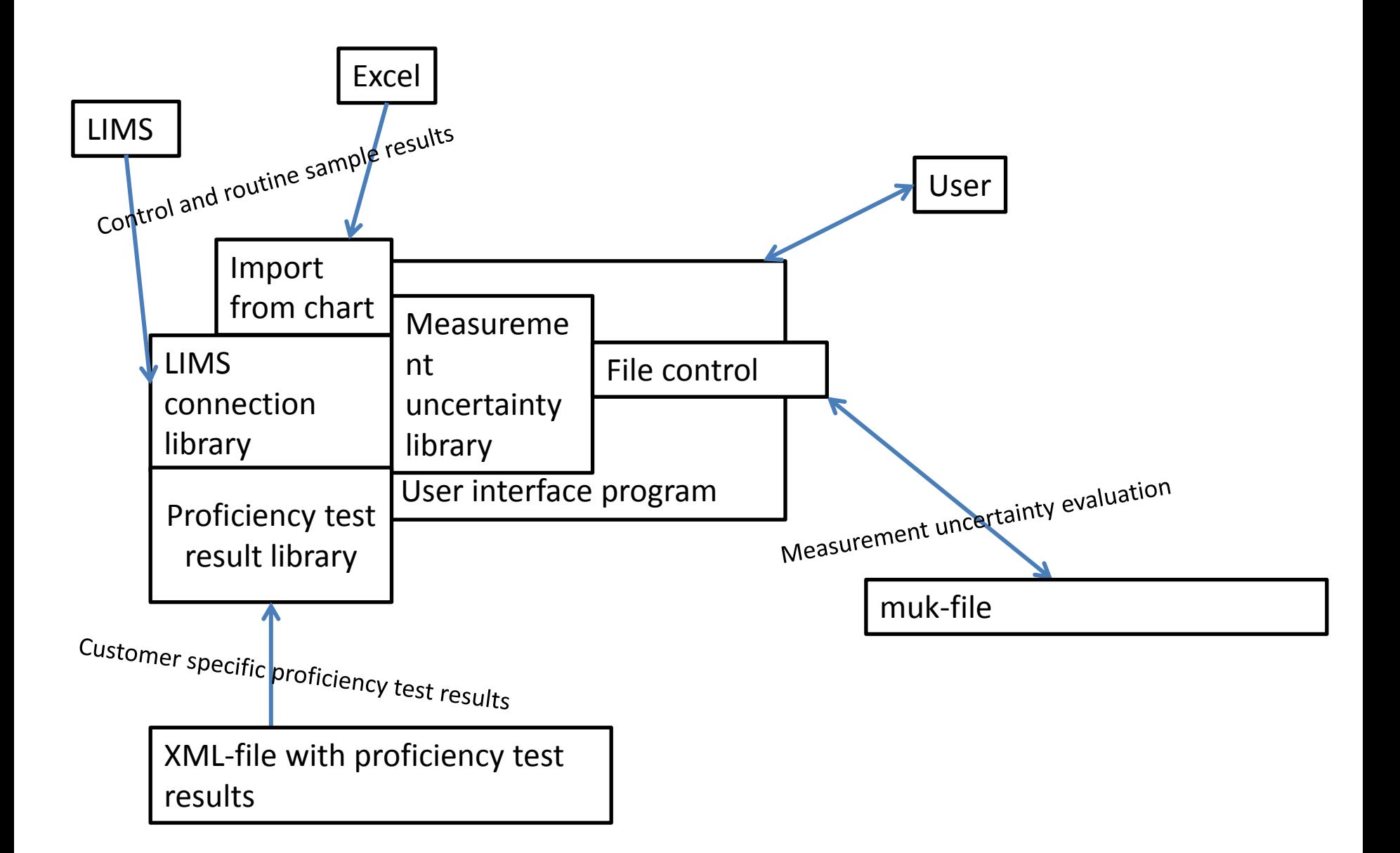

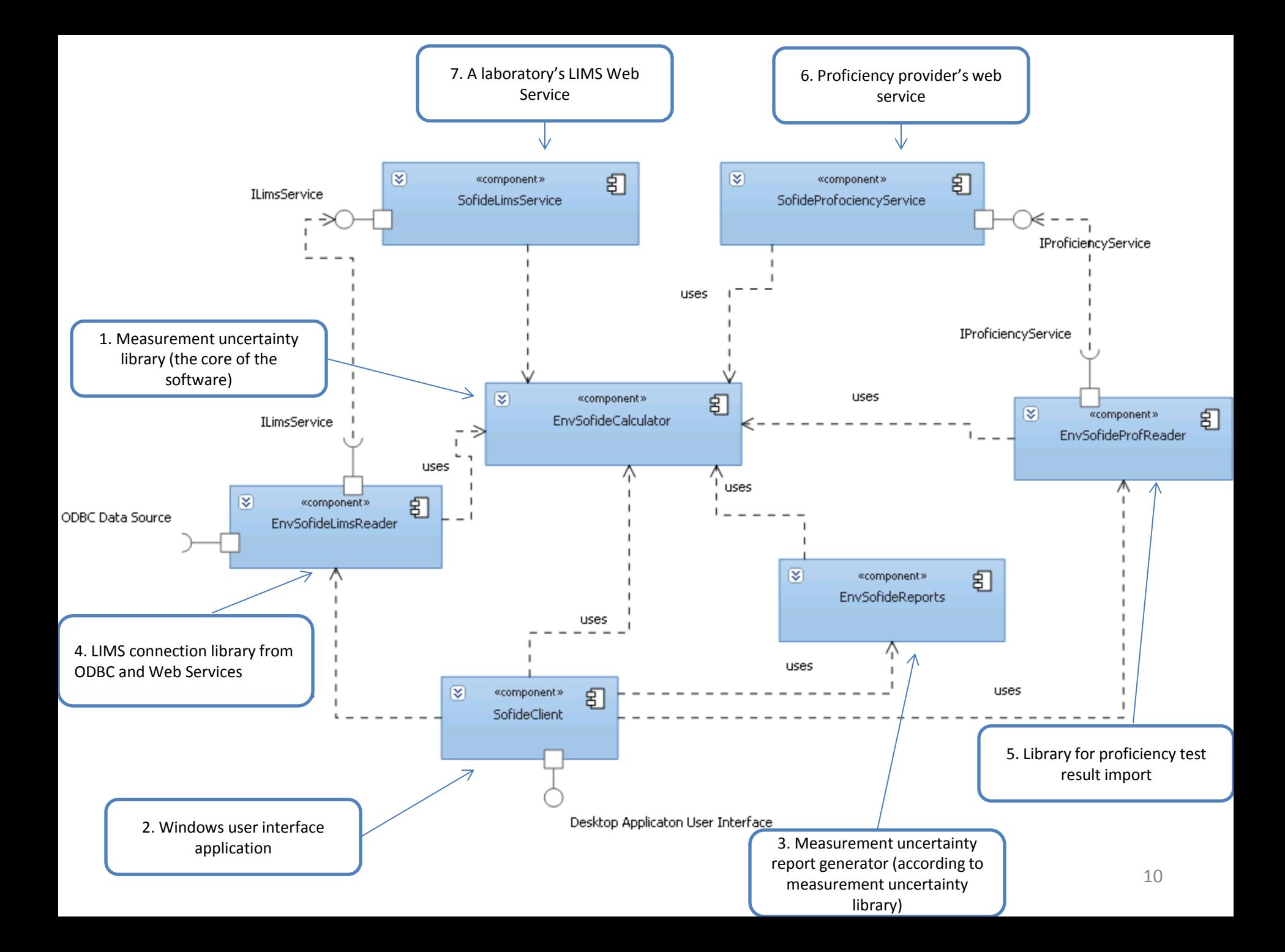

## Designing the software: About technology

- MUkit was decided to be a desktop application because
	- Does not need a large scalable database
	- Should have access to the local data sources (ODBC) for LIMSsystems
	- Easy installation for laboratories (no server needed)
- $\circ$  The Microsoft .NET Framework was chosen as the software environment (programming language C#)
	- All laboratories have Microsoft Windows (according to the survey made)
	- Development is more effective in a managed runtime environment (MRTE)
	- No need for machine code efficiency
	- In SYKE the .NET Framework and C# is used for information system development

### Designing the software:

#### The architecture of the measurement uncertainty library

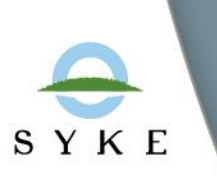

#### Start of evaluation

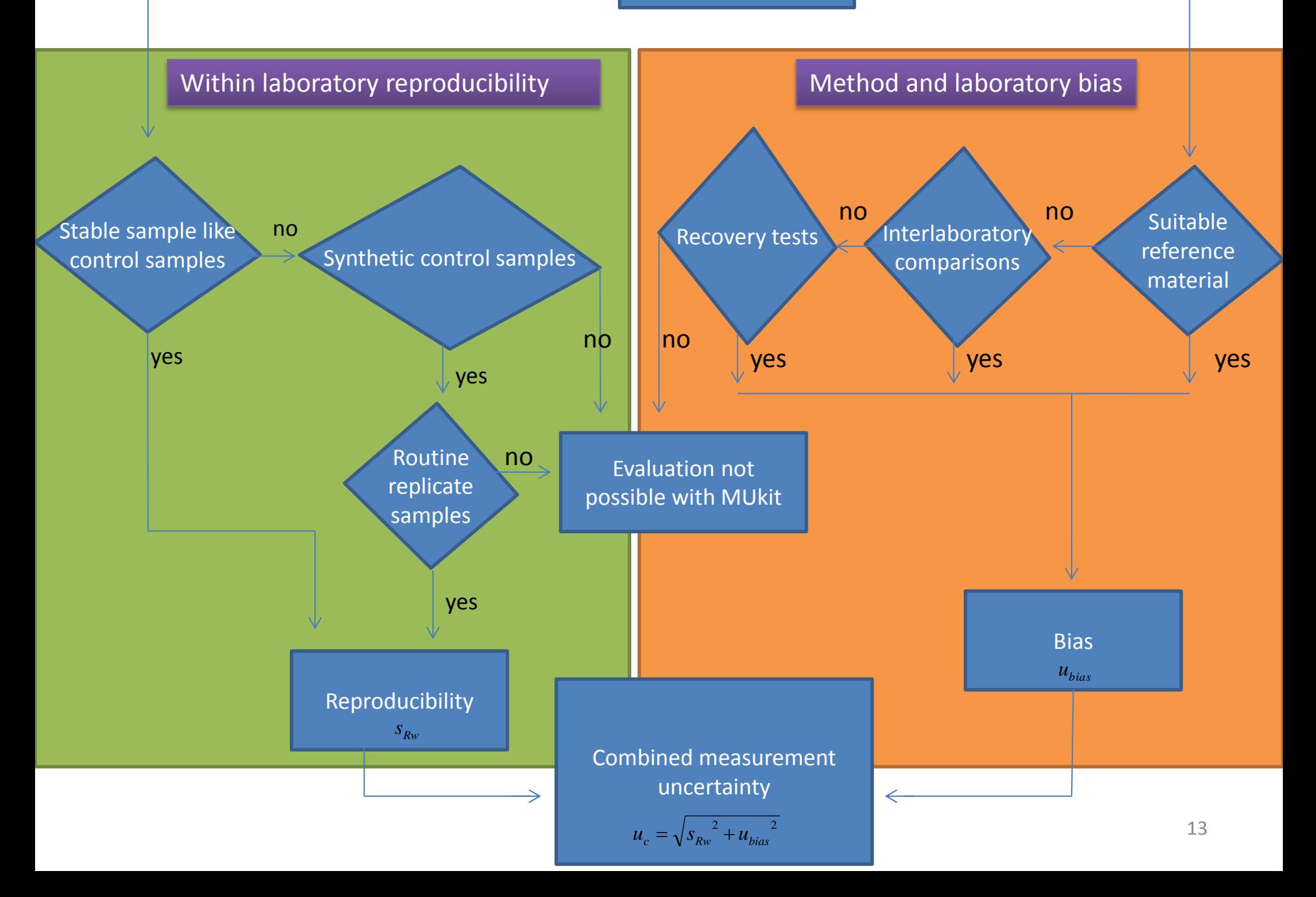

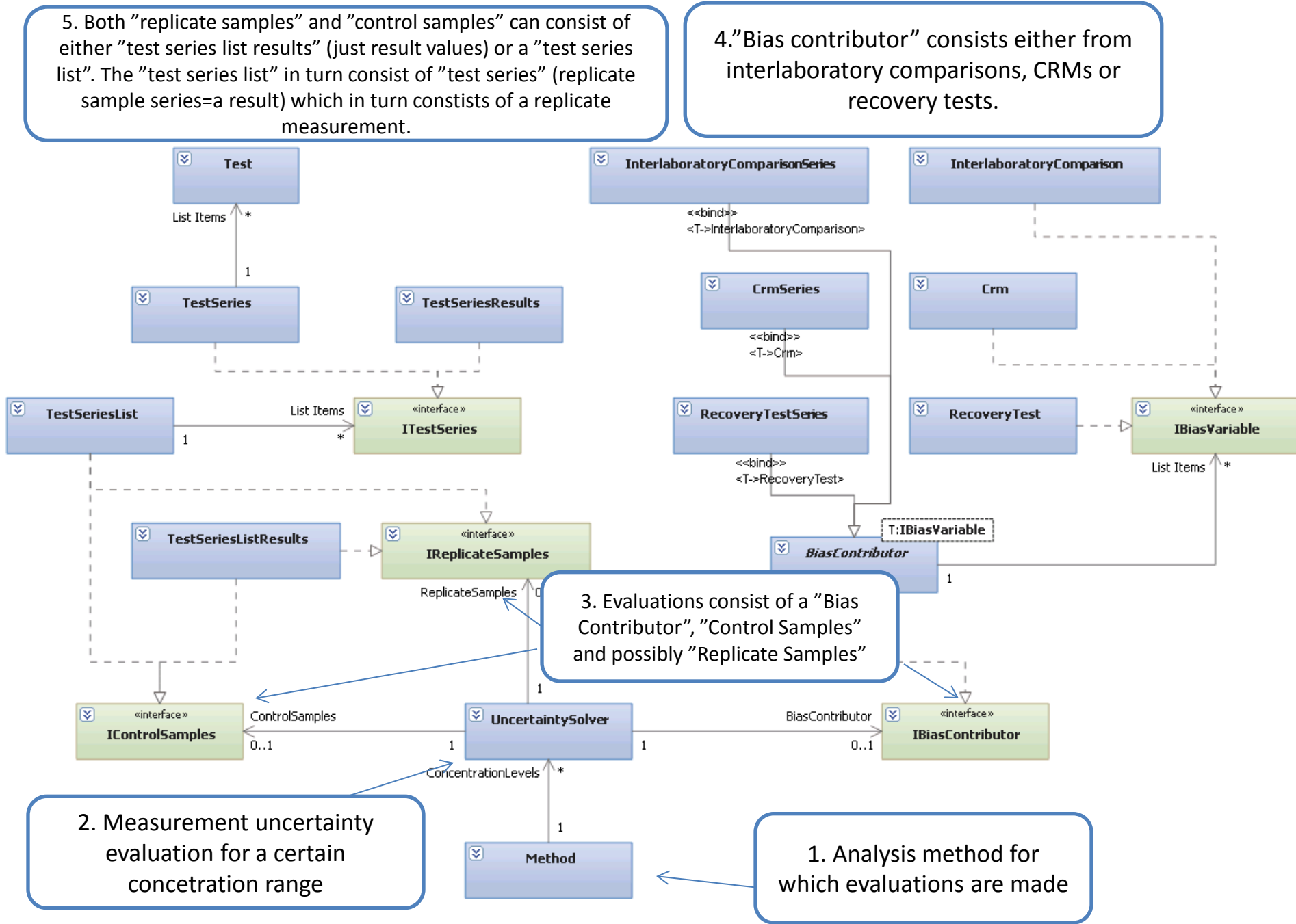

#### Designing the software:

UI Navigation and Demo

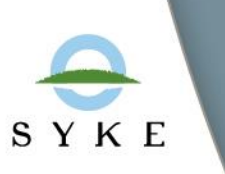

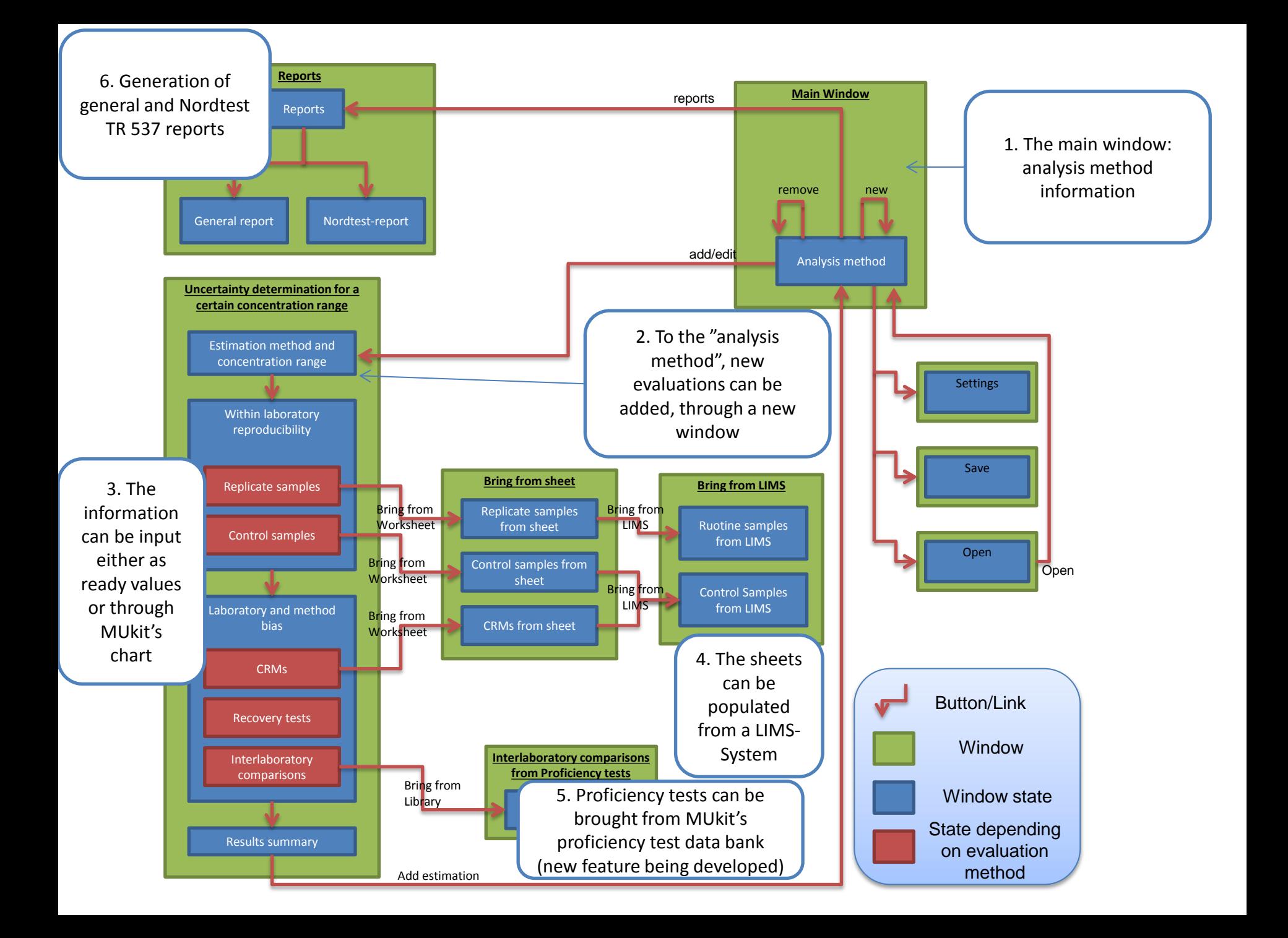

#### Designing the software: Demo

● A brief demonstration of the user interface

#### Current situation of MUkit

- A free, open source (although the code is not commented) measurement uncertainty evaluation software application has been developed for environmental routine laboratories
- Further development which has been made  $(2013)$ :
	- The application has been translated into Russian as a part of the Water quality monitoring in the Kyrgyz Republic project.
	- Absolute evaluation of uncertainty is a new feature being slowly developed
	- Proficiency test importation for customers from SYKE's new Proftest-application through xml-files is being developed
	- A test version with these new features is downloadable at the website [3]

18

#### Thank you!

#### Questions?

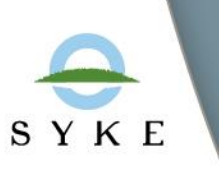

#### Sources

[1] Mäkinen, I., Use of uncertainty estimates as reported by participants in proficiency testing for the evaluation of their results: pros and cons*, Accreditation and Quality Assurance* **14** (2009) 35-41.

[2] Magnusson, B., Näykki, T., Hovind, H. ja Krysell, M., *TR 537 - Handbook for the calculation of measurement uncertainty in environmental laboratories*, 2. painos, Nordtest, Espoo, 2004.

[3] SYKE ENVICAL - MUkit Web Page. [http://www.syke.fi/en-](http://www.syke.fi/en-US/Services/Calibration_services_and_contract_laboratory/MUkit__Measurement_Uncertainty_Kit)[US/Services/Calibration\\_services\\_and\\_contract\\_laboratory/MUkit\\_\\_Measurem](http://www.syke.fi/en-US/Services/Calibration_services_and_contract_laboratory/MUkit__Measurement_Uncertainty_Kit) [ent\\_Uncertainty\\_Kit](http://www.syke.fi/en-US/Services/Calibration_services_and_contract_laboratory/MUkit__Measurement_Uncertainty_Kit).